# Crash-Course KiCad

**Ivo Blöchliger Tech-Lab, Kantonsschule am Burggraben 28. Mai 2021**

## Disclaimer

- Ich bin ein NOOB
	- in Elektronik
	- erst recht in PCB-Design
- Nicht nur mein marginales Wissen teilen
- sondern auch neues von Euch Hinzugewinnen

### Inhalt

- Einführendes Blabla
- Übersicht des Workflows
- Kleines Anwendungsbeispiel:
	- Microcontroller (z.B. ESP32 oder Arduino Nano)
	- AHT10 (Temperatursensor 4 pins)

## Warum überhaupt PCBs?

- Anstatt Lochplatinen selber löten
	- Mit ähnlichen Zeitaufwand PCB designen
- Billige Produktion in China (CHF 2.- pro Board für 5 Stk)
	- Lieferung in ca. 2-3 Wochen
	- oder 5 Tage (CHF 20.- für Lieferung)
	- JLCPCB, Seeedstudio, PCBWay
- Coolness-Faktor ;-)

## Warum KiCad

- Freie Software
	- Unabhängigkeit, offene Datenformate, Nachhaltigkeit
	- Ist mehr als einfach nur gratis!
- De facto Standard gratis PCB-Design-Programmen
	- Wird auch professionell eingesetzt.
- Alternativen:
	- EasyEDA (mit JLCPCB assoziiert, Web-basiert
		- Viele Community-Footprints, einfache Bestellung.

## PCB für Maker

- Breakout-Boards
	- Praktisch, wiederverwendbar
	- Steckbrettfreundlich
	- Einfach mit Pinheader zu löten
	- Nicht für PCBs gedacht (macht auch niemand wirklich)
- Wenig bis keine Resourcen für Breakouts in KiCad
	- Symbole und Footprints selber machen

## Workflow

- Bauteile als Symbole
- Schaltung als Schema

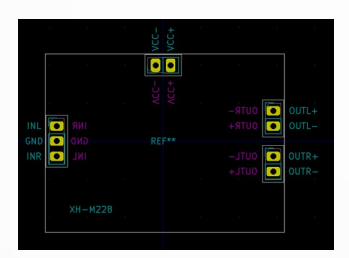

### • Footprints

#### ● PCB

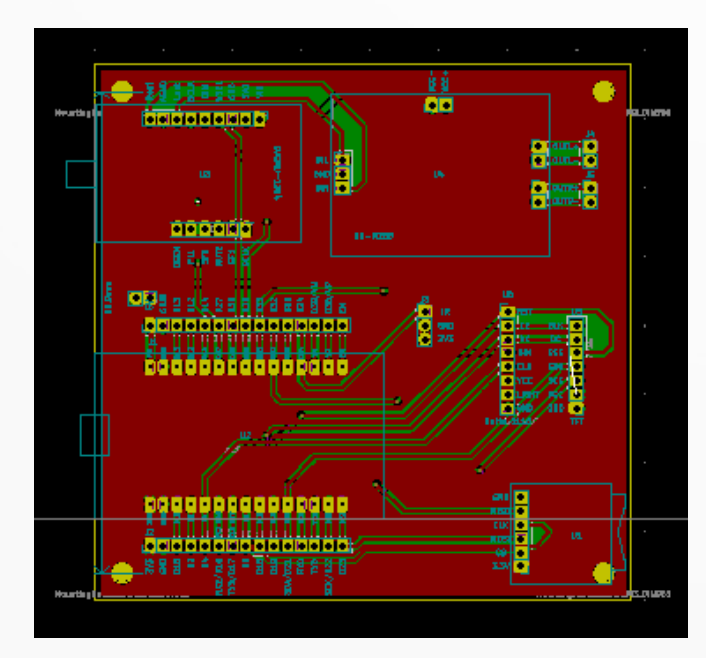

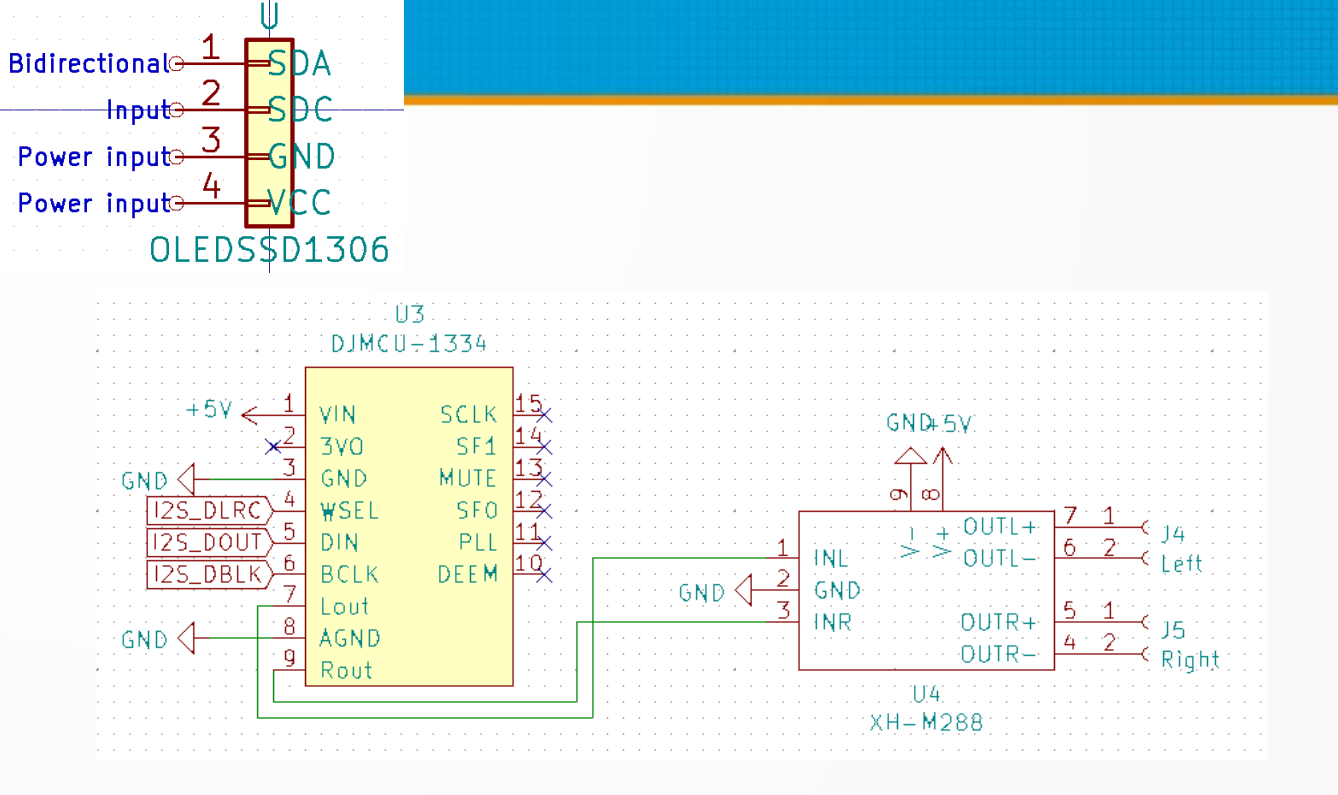

### Export Gerber-Files

## Organisation der Dateien

- Alle Dateien in einem Projekt-Ordner
	- Auch eigene Symbole und Footprints importieren
	- Können verändert, erweitert, verbessert werden, ohne das frühere Projekte kaputt gehen.
	- Zusammenarbeit/Backup ist einfacher (1 Ordner zippen, fertig).

## Lets fetz!

- Video-Time
- AHT10
	- Temperatur
	- Luftfeuchtigkeit

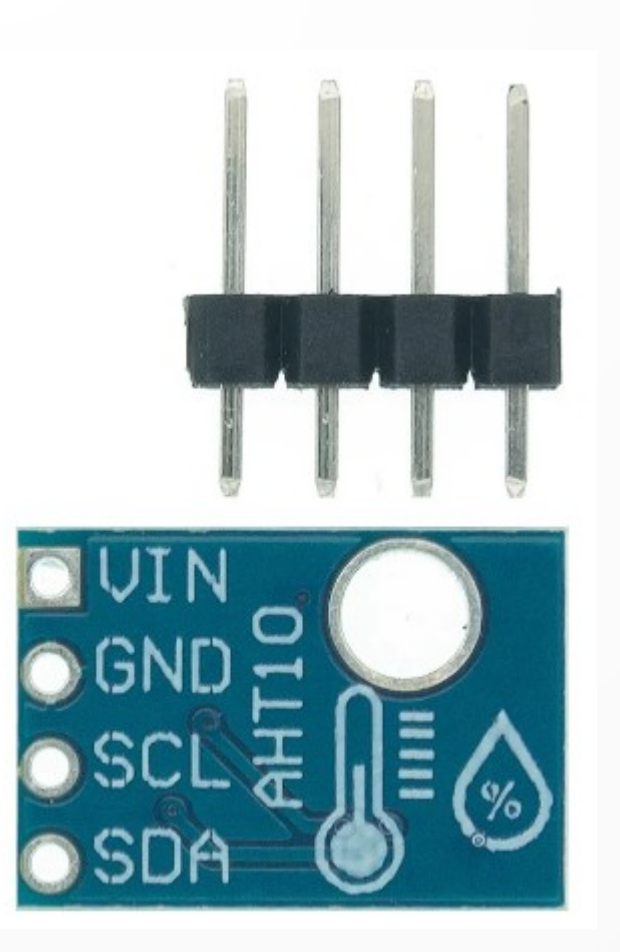